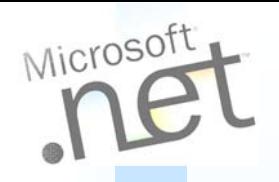

# **Sistemi Distribuiti Corso di Laurea in Ingegneria**

#### *Prof. Paolo Nesi*

#### *PARTE 10:* **.net Remoting**

Department of Systems and Informatics

University of Florence Via S. Marta 3, 50139, Firenze, Italy tel: +39-055-4796523, fax: +39-055-4796363

#### **Lab: DISIT, Sistemi Distribuiti e Tecnologie Internet**

nesi@dsi.unifi.it nesi@computer.org www: http://www.dsi.unifi.it/ ~nesi

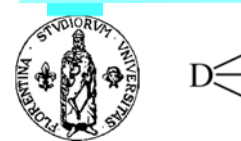

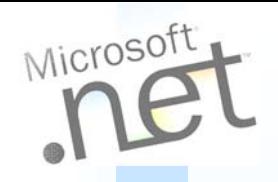

 $\bigcap$ 

# **Distributed Applications**

- Intranet model
	- 8 .NET Remoting
	- $\mathbf{L}$ .NET to .NET
- $\overline{O}$  Internet model
	- 8 Web services
	- $\bullet$ HTTP to HTTP
	- $\blacktriangle$ Ad hoc services for .NET clients

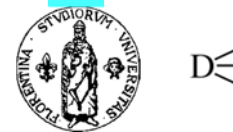

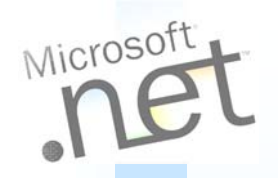

## **.NET Remoting**

 $\bigcirc$ Set of services that enable applications to communicate

- Applications can reside on the same computer
- On different computers in the same LAN
- Across the world in "very" different networks and running on heterogeneous platforms

● Enable communication between objects in different AppDomains or processes

- Different transportation protocols
- **A** Different serialization formats
- Object lifetime schemes
- Modes of object creation

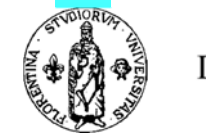

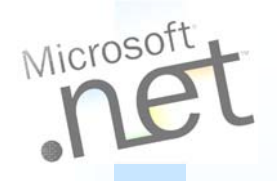

### **AppDomains**

- $\overline{O}$ Managed code runs in an application domain
- $\overline{O}$  AppDomains are separate units of processing that the CLR recognizes in a running process
- $\circ$  AppDomains are separated from one another
	- Similar to process boundaries but more lightweight

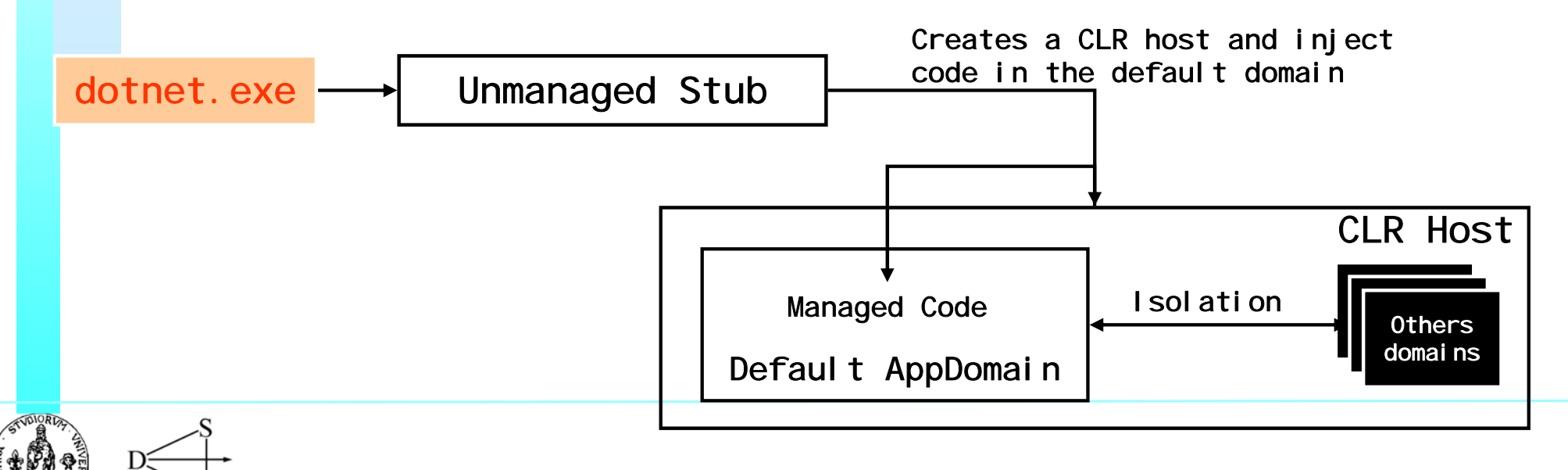

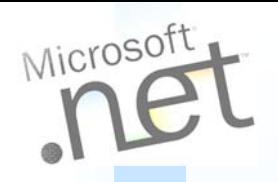

# **Isolation**

- $\overline{O}$  Managed code must get through a verification process before it can be run
	- Code that passed the test is said to be type-safe
- $\overline{O}$  The certainty to run type-safe code allows the CLR to provide a level of isolation as strong as the process boundary, but more cost-effective
- $\overline{O}$  The CLR enforces isolation by preventing direct calls between objects in different AppDomains
- $\overline{O}$  .NET Remoting refers to the set of system services to access objects between domains

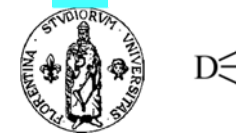

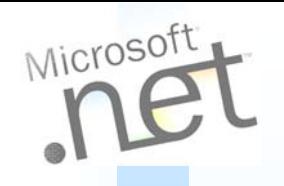

#### **Remoting and AppDomains**

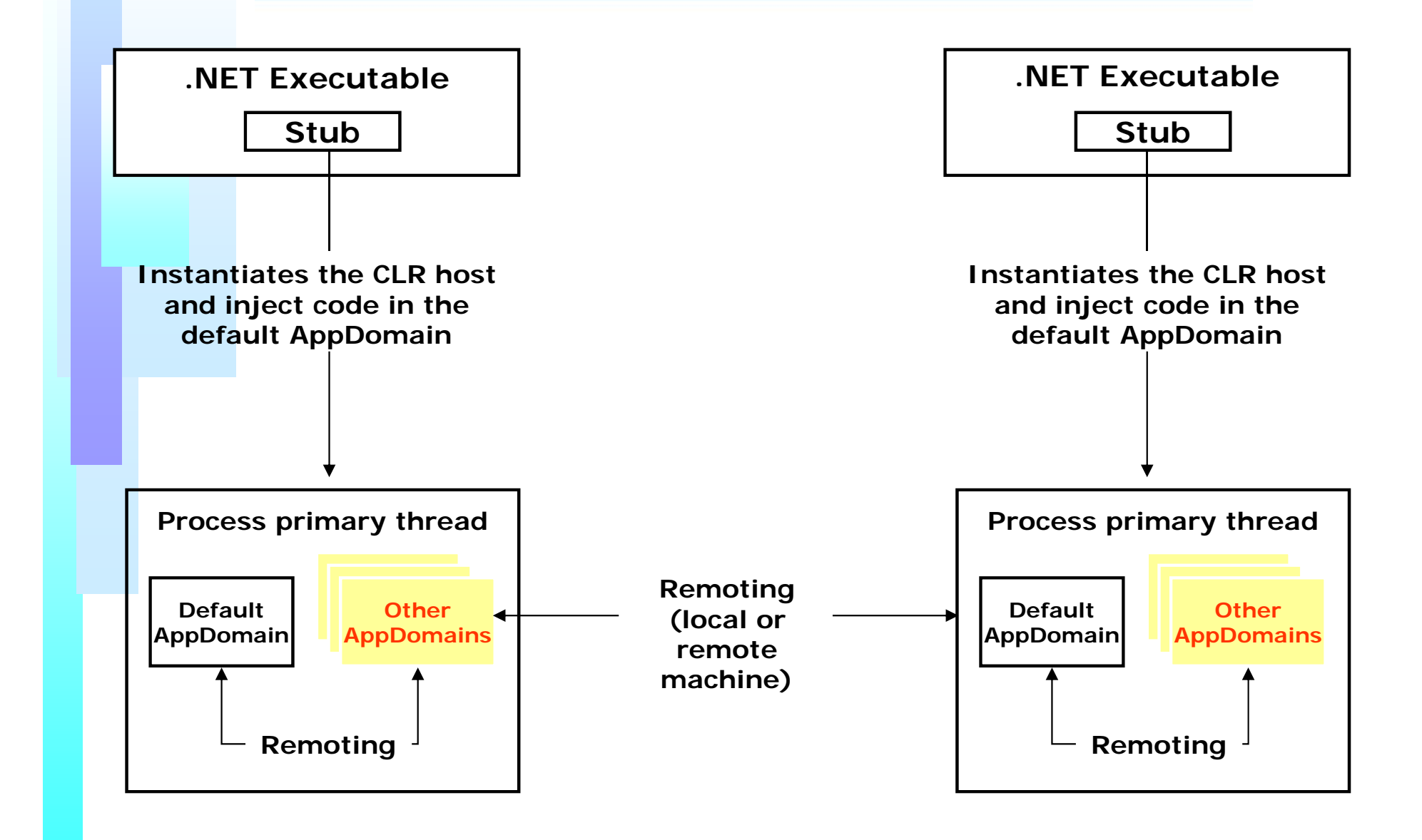

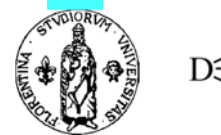

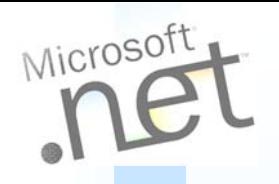

 $\bigcap$ 

 $\overline{O}$ 

# **Marshaling**

#### Marshal by value

- $\bullet$  Object is instantiated on the client and filled with data coming from the server
- $\bullet$ State of the object downloaded
- Marshal by reference
	- 8 The object lives on the server and any calls take place remotely
	- 8 Input parameters and return value travel over the network

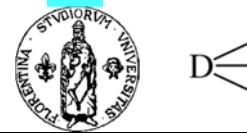

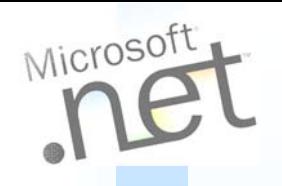

#### **MarshalByRef**

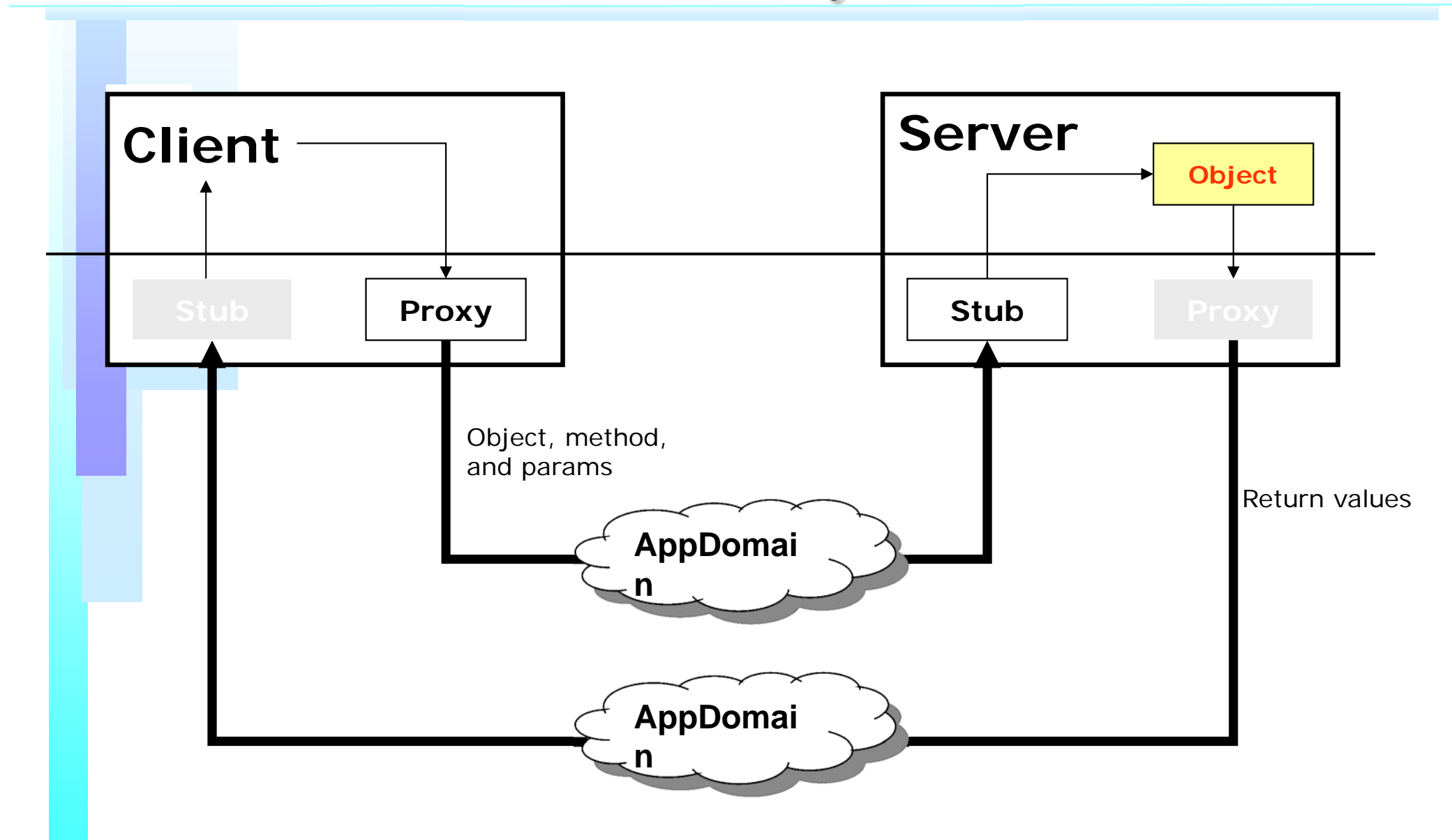

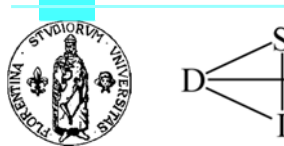

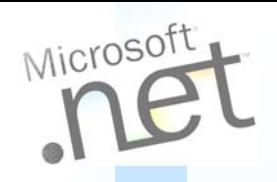

# **Remote Components**

- $\overline{O}$ Class derived from MarshalByRef
- $\overline{O}$ Public methods
- $\circ$ Work with serializable classes
- $\overline{O}$  Application Host
	- $\bullet$ IIS, NT service, custom app
	- $\blacktriangle$ Requires manual activation
	- $\bullet$ Publish your components

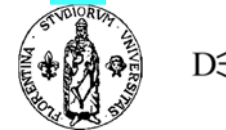

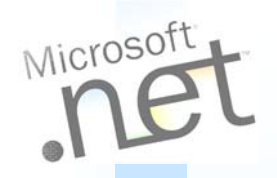

 $\overline{O}$ 

 $\overline{O}$ 

# **Client Applications**

- $\bigcap$  Need a reference to the server component
	- Mark the remote type as "well-known"
		- 8 Tell the run-time the type lives remotely
		- 8 JIT compiler adds code on-the-fly to transform local calls into remote calls
		- **.A** Everything happens transparently
		- Instantiated through operator new (*if client activated*)

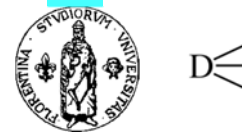

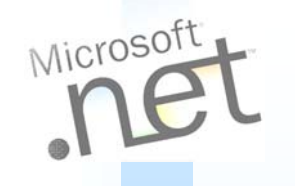

# **Serializable objects**

- $\overline{O}$  When runtime can make a copy of the object, an object can marshal-by-value to other AppDomains
	- Add **SerializableAttribute**
	- **A.** Or implement the **ISerializable** interface

```
[Serializable]
Class Foo {
```
**}**

**. . .**

 $\overline{O}$ Clients in foreign AppDomains receive clone

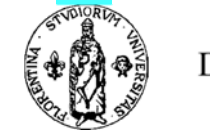

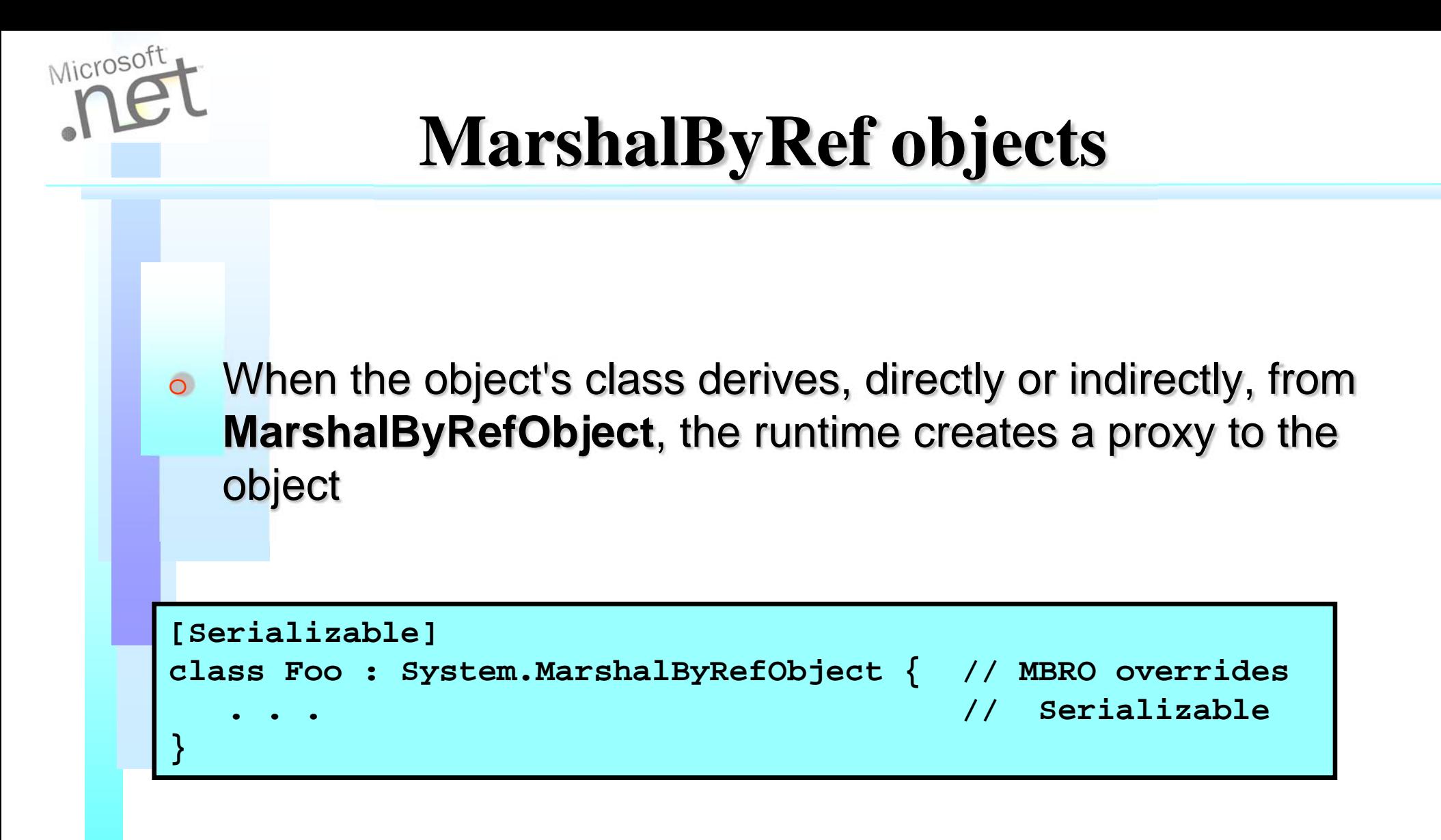

- $\overline{O}$ Clients in foreign AppDomains receive proxy
- $\overline{O}$ How does a client specify what proxy?

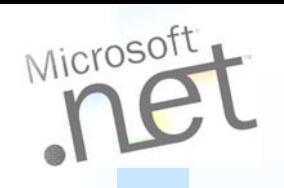

## **Typical Remoting scenario**

#### $\Omega$ Clients must connect to servers

- **← Server needs to publish an object** 
	- $\rightarrow$  l listen on this TCP channel and that HTTP channel
	- **I have a service called "MathService"**
	- When client connects to MathService using a supported channel, give the client [ a | this ] Calculator instance
- Clients need to specify the desired object
	- **→ Connect to the "MathService" on server "LightningFast" using** protocol HTTP on port 80

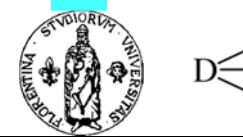

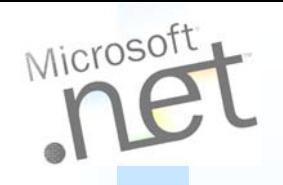

#### **Writing a server**

- $\overline{O}$  Assumption: You have an assembly containing MarshalByRefObject types you wish to make available for use via remoting
- A server then becomes simply a host app
	- Loads the managed types
	- Configures remoting to expose the types
- $\overline{O}$ Can write your own host
- $\bigcirc$ Can use IIS as an already available HTTP host

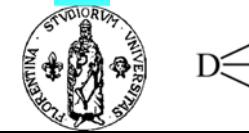

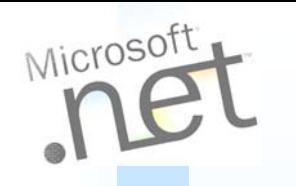

#### **Server design and implementation**

#### $\overline{O}$ Design considerations

- **A** Decide which channels/ports to support
- **↑ Select an activation model**
- Decide how clients get type metadata
- $\overline{O}$  Implementation
	- **← Select/write appropriate host**
	- Configure remoting system activation mode
	- **Register channels**

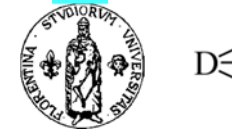

#### **Channels**

- $\overline{O}$  A channel transports messages to and from a remote object
	- A server selects the channels upon which it listens for requests
	- A client selects the channels it wishes to use to communicate with the server
- $\overline{O}$  Runtime provides built-in channel types
	- **A** HTTP and TCP channels
	- You can write custom channels

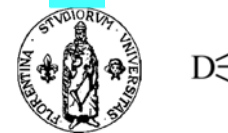

Microsoft

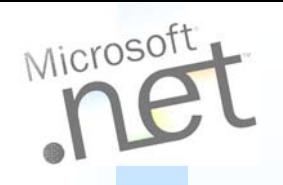

#### **ChannelServices.RegisterChannel**

**using System.Runtime.Remoting; using System.Runtime.Remoting.Channels; using System.Runtime.Remoting.Channels.Http; using System.Runtime.Remoting.Channels.Tcp; . . .**

**ChannelServices.RegisterChannel (new HttpChannel()); ChannelServices.RegisterChannel (new TcpChannel(4242));**

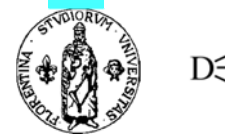

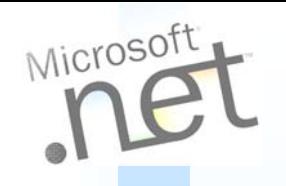

#### **Activation requests**

- $\overline{O}$  Server also chooses how it wants to process activations requests for a type
- $\overline{a}$  Two forms of server activation
	- **\*** WellKnownObjectMode.SingleCall
	- **\*** WellKnownObjectMode.Singleton
- $\mathop{\mathsf{O}}$  One form of client activation
	- Client activated object (CAO)

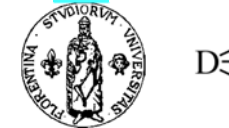

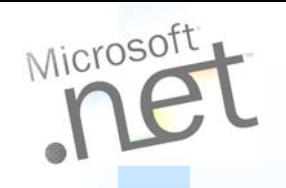

# **SingleCall objects**

- $\overline{O}$  Server's remoting layer creates one SingleCall object per method call
	- **Each object services one and only one request** 
		- Created on-demand as method calls arrive
		- Lifetime limited to method call
- $\overline{O}$ Useful in stateless applications
- $\overline{O}$ Best choice for load-balanced applications

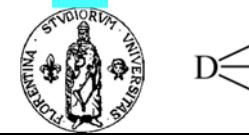

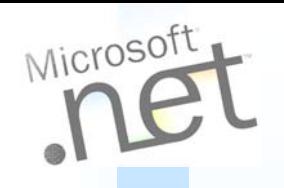

#### **Singleton objects**

- **Server's remoting layer creates one Singleton object** 
	- Sole object handles method calls from all clients
		- **Example 2 Lifetime equals server lifetime**
- $\overline{O}$  Useful in stateful applications
	- Can only store *client-independent* state
- $\circ$  Best choice where overhead of creating and maintaining objects is substantial

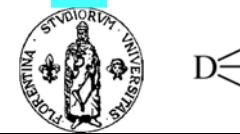

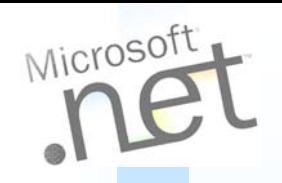

# **Client activated objects**

- $\Omega$ Server activated is one activation model
- $\overline{O}$ Client activated is quite different
- $\circ$  Each client activation creates one object
	- Object's lifetime extends until the earliest event:
		- Client drops reference to object
		- **→ Object's lease expires**
	- Similar to COM coclass activation semantics
	- 8 Can store per-client state, receive constructor args

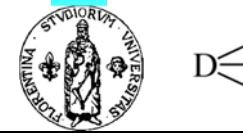

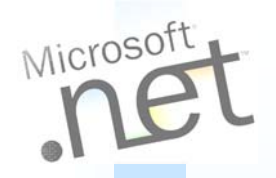

# **Lease based lifetime**

- $\overline{\mathbf{O}}$  Client activated object's lifetime controlled by a lease on the object
	- **A** Leases have a lease time
	- **Remoting infrastructure drops reference to object when lease** expires
- $\circ$  Each method call renews the lease
	- Use default renew on call time
- $\overline{O}$ Clients can renew the lease using the proxy
- $\overline{O}$ Sponsors can renew the lease

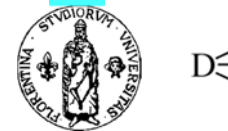

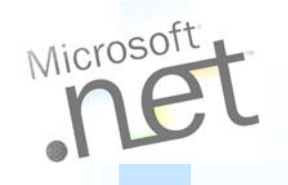

# **Well-known objects**

#### $\overline{O}$ Server activated types are "well-known"

- **Server tells remoting** 
	- Here's a type
	- $\rightarrow$  Here's how and when to instantiate the type
	- $\rightarrow$  Here's the name (end point) a client will use to contact the type
- **A** Clients tell remoting
	- Connect to this server machine
	- Get the (known) type at this end point (name)

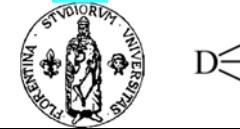

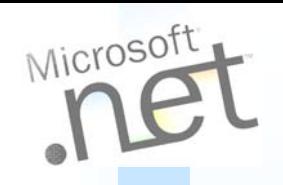

### **Well-known objects**

- $\overline{O}$  Server registers a well-known type using **RegisterWellKnownServiceType** specifying
	- **\*** The type being registered
	- **\*** The end point name known to clients
	- The activation model

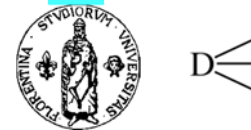

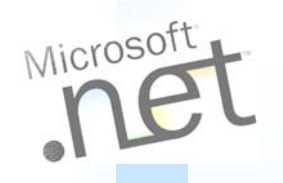

#### **RegisterWellKnownServiceType**

**using System.Runtime.Remoting;**

**. . .**

**WellKnownServiceTypeEntry WKSTE =**

**new WellKnownServiceTypeEntry(typeof(WiseOwl.Calculator),**

**"EphemeralCalc",**

**WellKnownObjectMode.SingleCall);**

**RemotingConfiguration.RegisterWellKnownServiceType(WKSTE);**

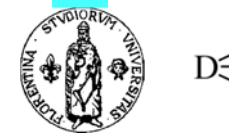

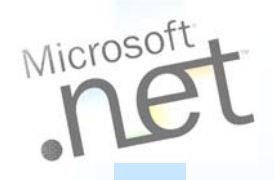

### **Server activation example**

```
using System;
using System.Runtime.Remoting;
using System.Runtime.Remoting.Channels;
using System.Runtime.Remoting.Channels.Http;
using System.Runtime.Remoting.Channels.Tcp;
class RemotingHost {
  static void Main(string[] args) {
    RemotingConfiguration.ApplicationName = "WiseOwlMathService";
    WellKnownServiceTypeEntry WKSTE = 
      new WellKnownServiceTypeEntry(typeof(WiseOwl.Calculator),
                                     "SharedCalc",
                                  WellKnownObjectMode.Singleton);
    RemotingConfiguration.RegisterWellKnownServiceType(WKSTE);
    ChannelServices.RegisterChannel(new HttpChannel(9000));
    ChannelServices.RegisterChannel(new TcpChannel(4242));
    Console.ReadLine();
  }
```
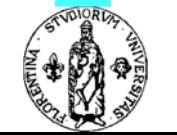

**}**

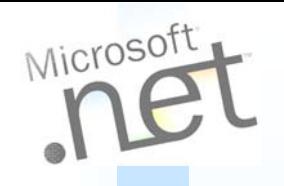

# **Well-known object URLs**

- $\overline{O}$  Server-activated objects are published at a URL
	- **The URL is "well-known" to the client** 
		- Such types are called well-known types
		- The URL is called the well-known object URL

**ProtocolScheme://ComputerName:Port/PossibleApplicationName/ObjectUri**

- $\bigcirc$  When IIS is the server's host:
	- PossibleApplicationName becomes virtual dir name
	- ObjectUri should end in ".rem" or ".soap"
- $\circ$ A TcpChannel requires the port number

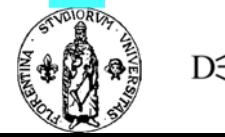

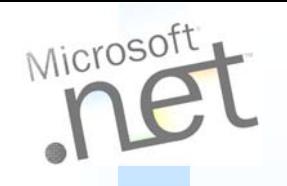

# **Remoting config file**

- $\overline{O}$  All hard-coded remoting information in prior example can reside in external config file
	- Default filename is executable plus ".config"
	- E.g. RuntimeHost.exe is RuntimeHost.exe.config
- $\overline{O}$  Host must tell remoting to use the config file
	- **\*** RemotingConfiguration.Configure (file)
- $\overline{O}$ Server code simplifies…

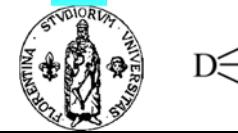

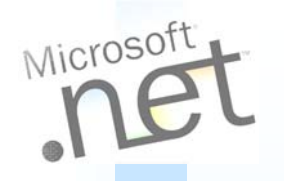

### **Server remoting config file**

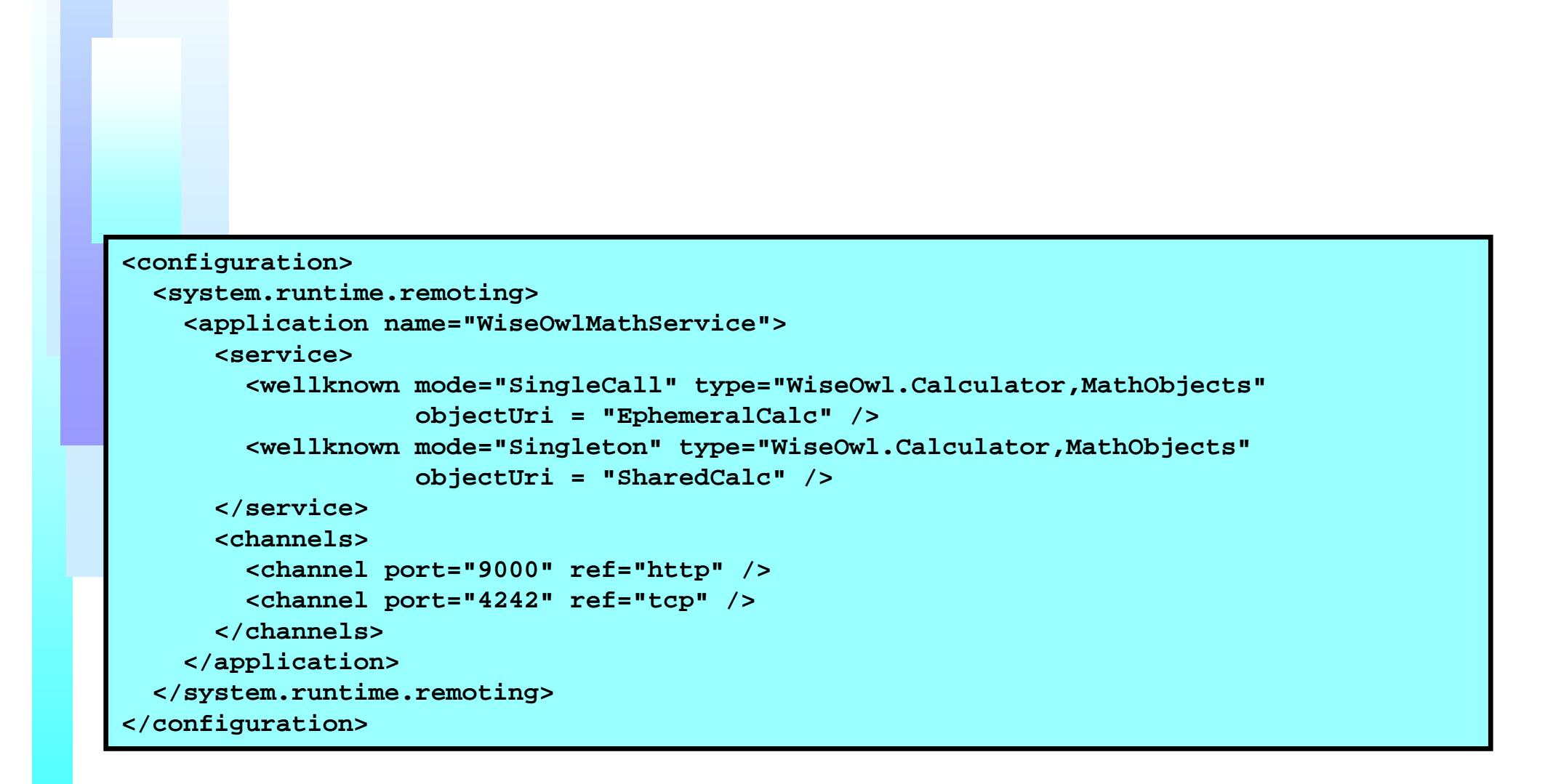

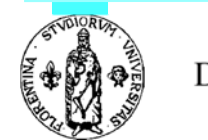

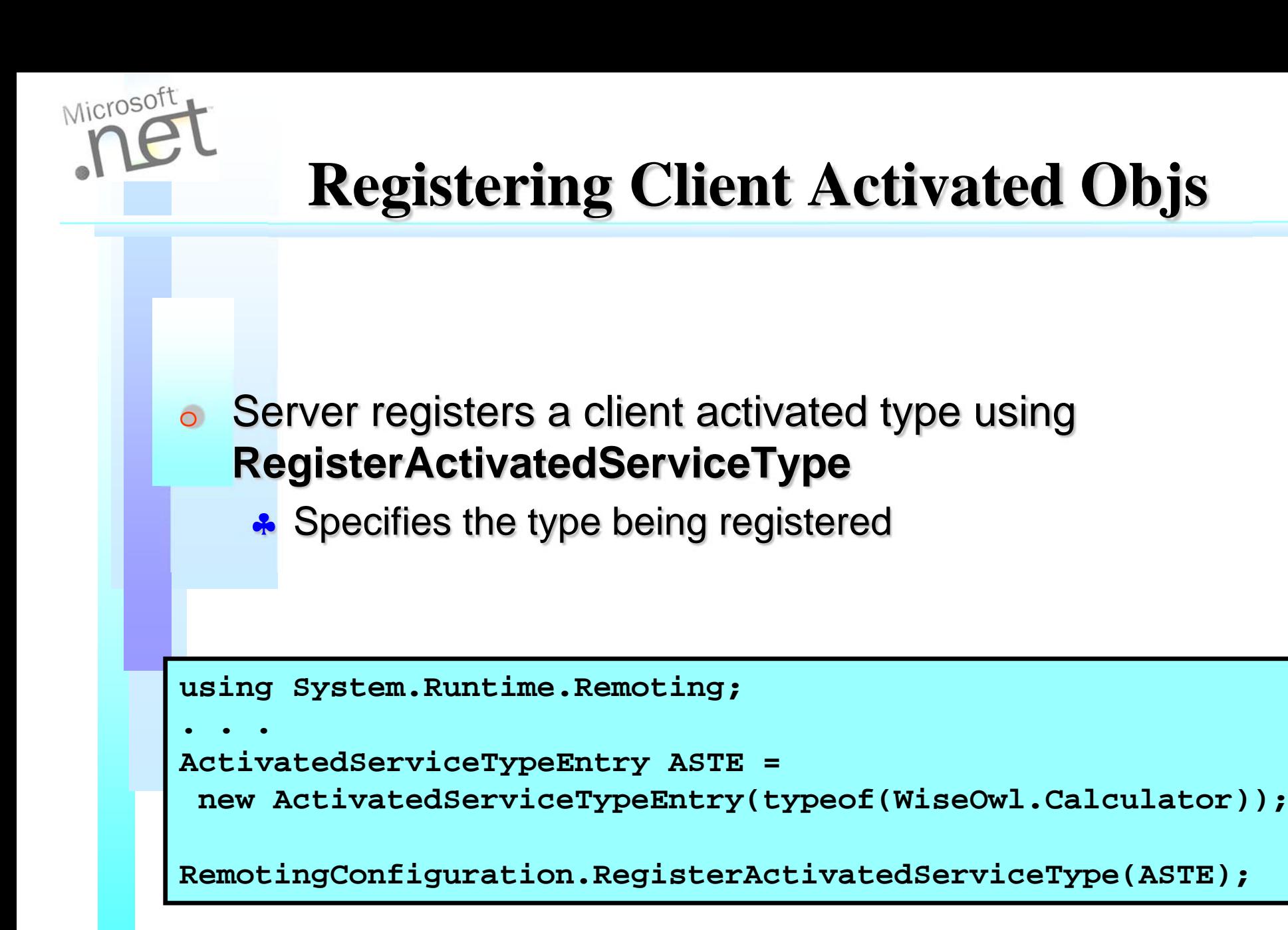

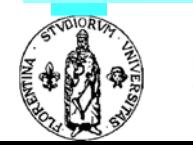

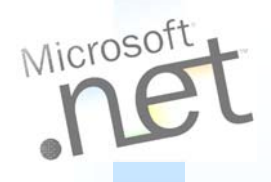

# **Client activation example**

```
using System;
using System.Runtime.Remoting;
using System.Runtime.Remoting.Channels;
using System.Runtime.Remoting.Channels.Http;
using System.Runtime.Remoting.Channels.Tcp;
class RemotingHost {
  static void Main(string[] args) {
    RemotingConfiguration.ApplicationName = "WiseOwlMathService";
    ActivatedServiceTypeEntry ASTE =
       new ActivatedServiceTypeEntry(typeof(WiseOwl.Calculator));
    RemotingConfiguration.RegisterActivatedServiceType(ASTE
    ChannelServices.RegisterChannel(new HttpChannel(9000));
    ChannelServices.RegisterChannel(new TcpChannel(4242));
    Console.ReadLine();
  }
}
```
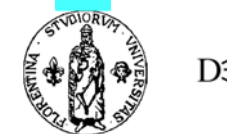

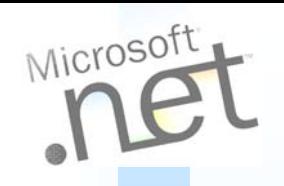

# **Client activation URLs**

 $\overline{O}$  Client activated objects do not need a unique URL for each object

**ProtocolScheme://ComputerName:Port/PossibleApplicationName**

- **← PossibleApplicationName becomes virtual directory name** when hosted in IIS
- A TcpChannel requires the port number

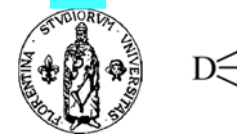

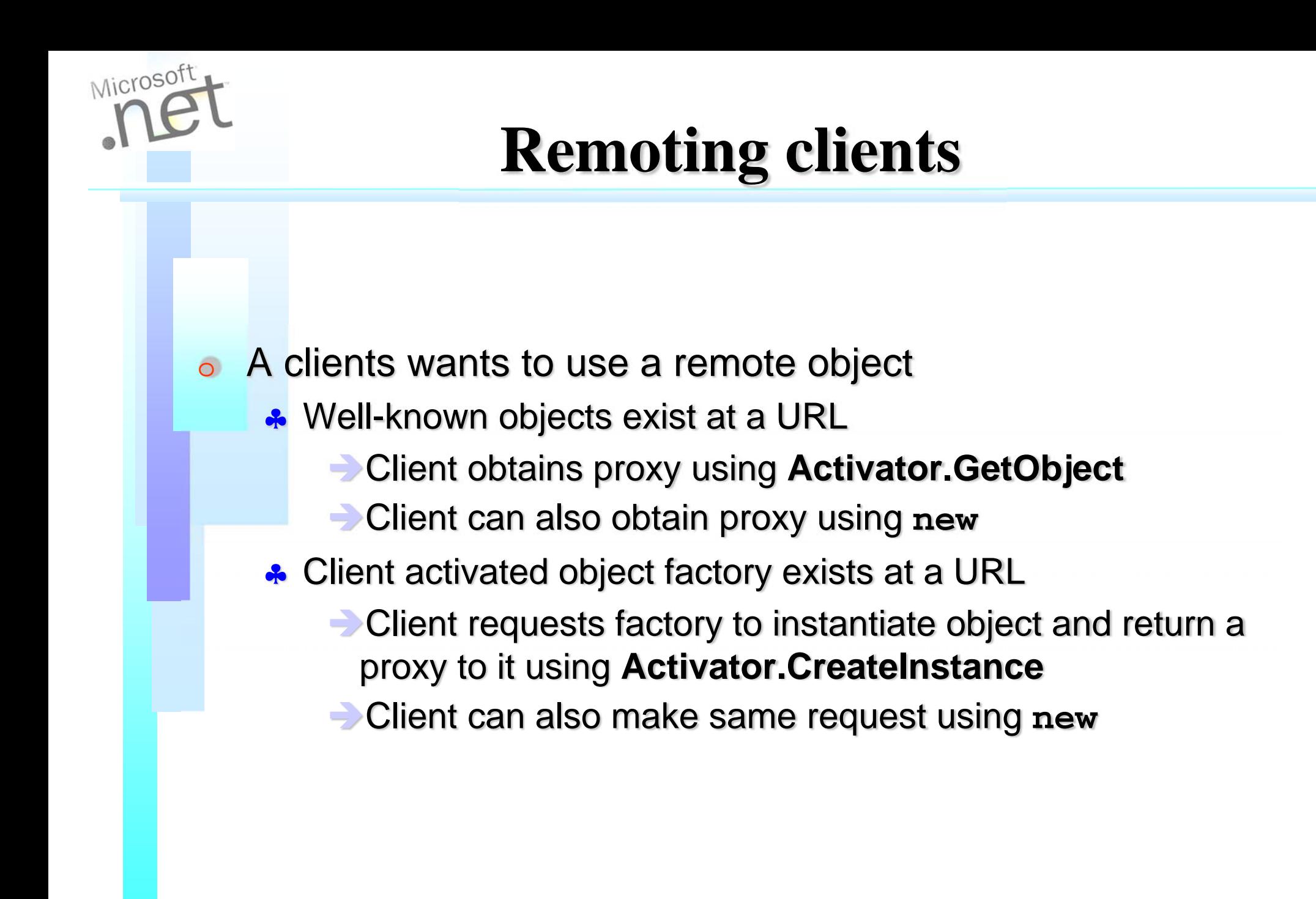

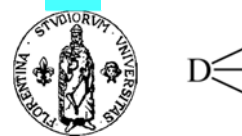

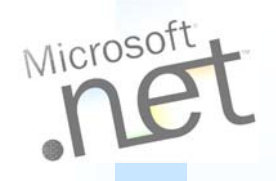

# **Activator.GetObject**

 $\overline{O}$  GetObject returns a proxy for the well-known type served at the specified location

```
Dim o as Object = Activator.GetObject (
             GetType (WiseOwl.Calculator),
            "http://localhost:9000/WiseOwlMathService/SharedCalc")
WiseOwl.Calculator c = CType (o, WiseOwl.Calculator)
```

```
c.Add (42);
```
- $\mathsf{\circlearrowright}$  No network traffic until first method call!
	- **Proxy built on client from metadata**
	- Server activates object on first method call

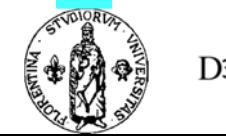

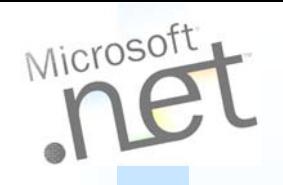

### **RemotingServices.Connect**

 $\overline{O}$  GetObject is a thin wrapper over System.Runtime.Remoting. RemotingServices.Connect

**Using System.Runtime.Remoting;**

```
static object o RemotingServices.Connect (
```

```
Type classToProxy, string url);
```
**\*** Which calls System.Runtime.Remoting. RemotingServices.Unmarshal

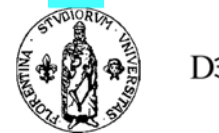

# **RemotingServices.Unmarshal**

- $\overline{O}$  RemotingServices.Unmarshal does the real work
	- Checks that type is MarshalByRef or Interface
	- **\*** Find or creates identity based on URI
	- **.** Creates envoy and channel sink chains
	- Gets or creates transparent and real proxy
- $\mathop{\mathsf{O}}$ End results is client gets a proxy

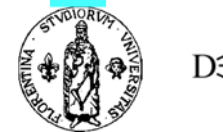

Microsoft

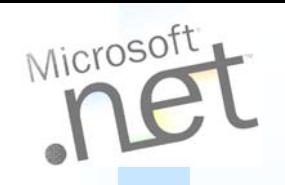

# **How does it work?**

- $\overline{O}$  Client receives a proxy object when activating a remote object
	- **A** Client "thinks" proxy is actual object
- $\bullet$  Proxy is instance of **TransparentProxy** class
	- **A** Mimics inheritance hierarchy of remote object
- $\circ$  A call on the proxy:
	- **A** passes control to actual object when in same domain
	- **\*** creates an **IMessage** to object in different domain
	- $\bullet$ Passes message to a **RealProxy** instance

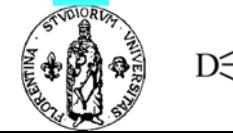

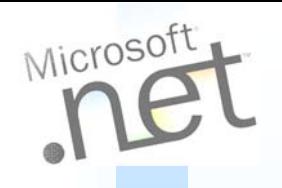

#### **RealProxy class**

#### $\overline{O}$ **RealProxy** forwards msg to remote object

**A.** Handles all method calls to remote object

#### $\overline{O}$ RealProxy class can be extended, customized

- **For example, load balancing method calls, client side** validation/processing of certain calls
- $\overline{O}$  TransparentProxy cannot be replaced
	- **A** Internal remoting implementation class

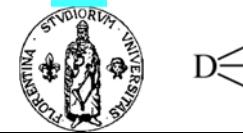

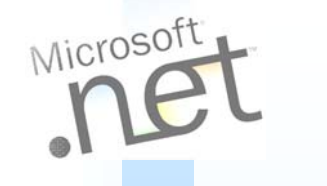

#### **IsTransparentProxy**

- o You can call IsTransparentProxy on any object reference to see if it is a proxy
	- **\*** Normally, you don't care

**using System.Runtime.Remoting;**

 How does TransparentProxy know about the remote class? **bool RemotingServices.IsTransparentProxy (Object o);**

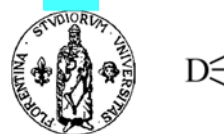

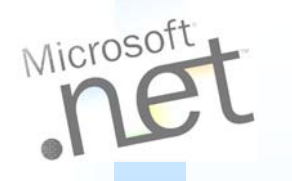

# **ObjRef**

- $\overline{O}$  Runtime creates an ObjRef when you register an object with the remoting services
- An ObjRef contains all information required to locate and access a remote object
	- **the strong name of the class**
	- **the class's hierarchy (its parents)**
	- **the names of all interfaces the class implements**
	- **the object URI**
	- details of all available registered channels

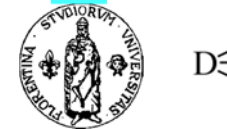

# **How to remote existing objects**

- $\overline{O}$  Server/client activation expose "new" objects
	- **\*** What about existing objects?
- **RemotingService.Marshal** 
	- **ACCEPTS a MarshalByRefObject**
	- **\*** Registers it with remoting
	- **Returns an ObjRef**
	- RemotingService.Unmarshal
		- **Accepts an ObjRef**
		- **Returns a proxy**

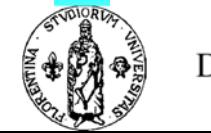

 $\circ$ 

Microsoft

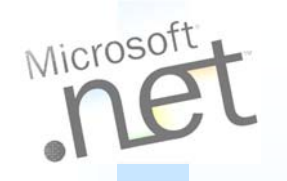

#### **RemotingServices.Marshal**

```
//
// On the server, we find our hero about to go public. . .
WiseOwl.Calculator calc = new WiseOwl.Calculator ();
// Let the remoting layer (and the world) know about it
ObjRef or = RemotingServices.Marshal (calc, "ExplicitCalculator");
// Clients can now connect to the Calculator as a Well-known object
// prot://machine:port/WiseOwlMathServices/ExplicitCalculator
// Alternatively, we can serialize and send the ObjRef to a client
//
System.Runtime.Serialization.Formatters.Soap.SoapFormatter sf =
            new System.Runtime.Serialization.Formatters.Soap.SoapFormatter ();
System.IO.FileStream fs = 
            new System.IO.FileStream (@"C:\ObjRef.xml", System.IO.FileMode.Create);
sf.Serialize (fs, or);
fs.Close ();
```
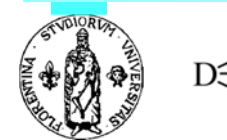

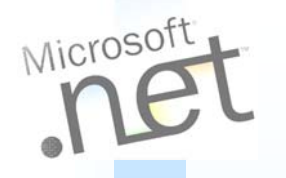

#### **RemotingServices.Unmarshal**

```
'' There's an ObjRef serialized to a file using the SOAP formatter
' Get a formatter that can read the format
Dim sf As System.Runtime.Serialization.Formatters.Soap.SoapFormatter
    sf = New System.Runtime.Serialization.Formatters.Soap.SoapFormatter()
' Open a stream on the file
Dim fs As System.IO.FileStream
    fs = New System.IO.FileStream("C:\ObjRef.xml", System.IO.FileMode.Open)
' Deserialize the object in the file
Dim o As Object = sf.Deserialize(fs)
fs.Close() ' Done with the file
' Object is really an WiseOwl.Calculator
Dim c As WiseOwl.Calculator = CType(o, WiseOwl.Calculator)
' Use the Calculator
c.Add(21)
```
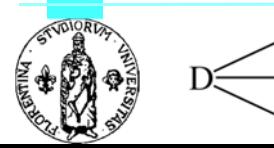

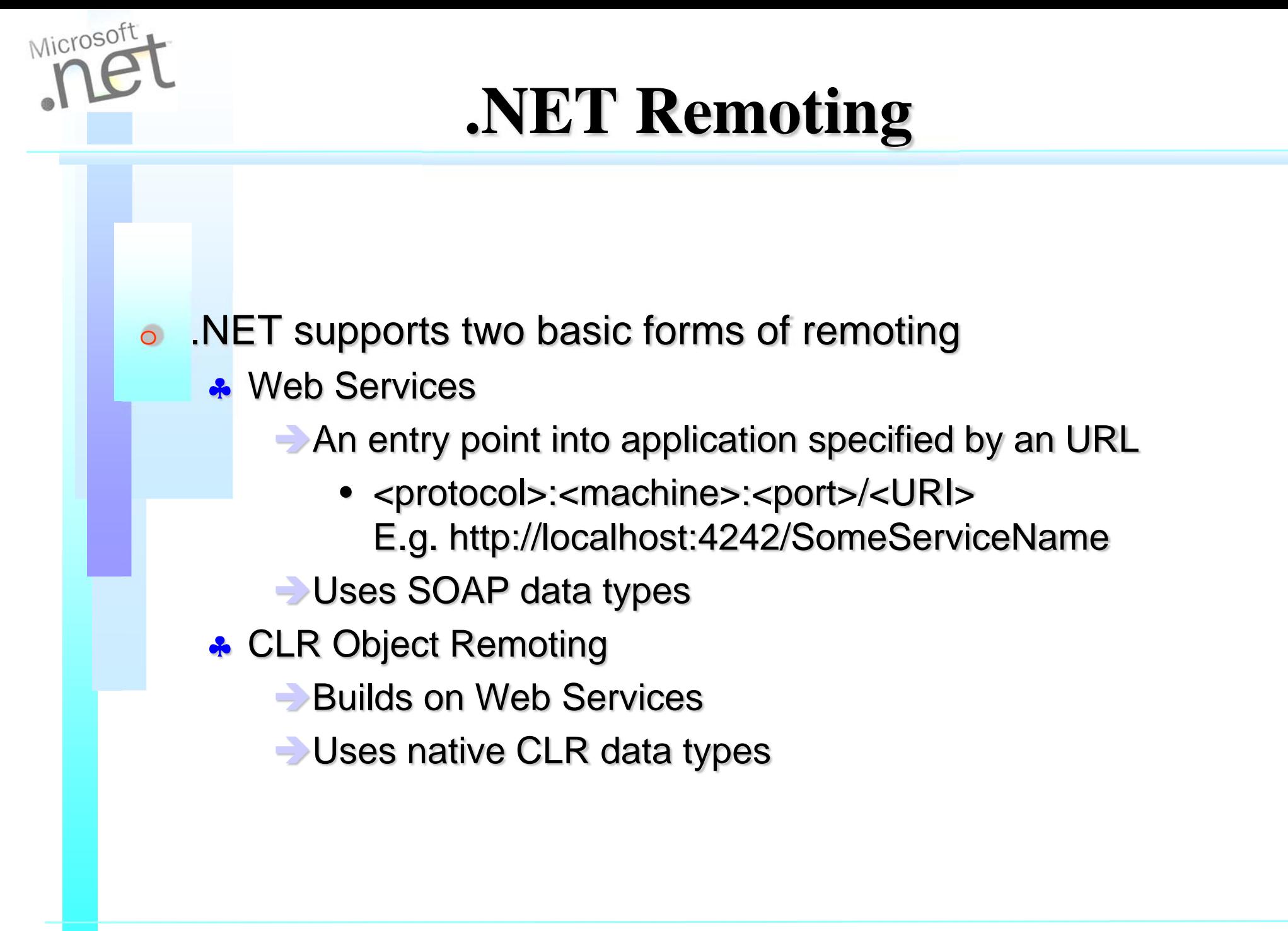

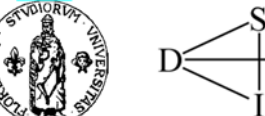

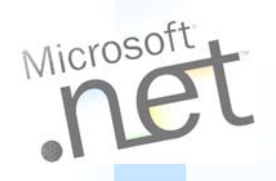

### **Web Services**

- $\overline{O}$  Expose WebService endpoints from any process over any transport using any payload encoding
- $\overline{O}$  Process types include console apps, graphical applications, NT Services, IIS
- **◎** Built-in Transports include HTTP and TCP
	- **\*** Extensible via pluggable channels
- $\circ$  Built-in encodings include SOAP and Binary
	- **Extensible via pluggable serialization formatters**
- $\circ$ Supports SOAP 1.1 (~XSD) type system

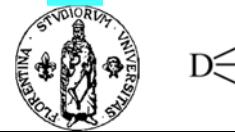

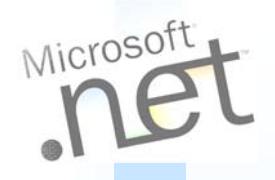

# **CLR Object Remoting**

- $\overline{O}$  Full CLR type system fidelity
	- **A** class hierarchies, constructors, delegates, interfaces, methods, overloaded methods, properties, fields
- Supports additional features over Web Services
	- **Marshal by value (make a copy)**
	- **A** Marshal by reference (pass an ObjRef)
- $\circ$ Maintains distributed object identity
- $\circ$ Provides object activation semantics
- $\circ$ Allows control over object lifetime using leases
- $\circ$ Permits out of band info using CallContext

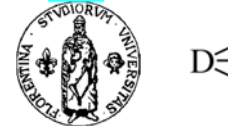

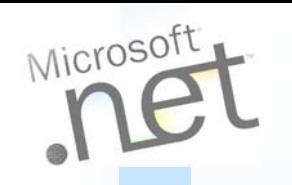

## **Remoting via Web Services**

#### $\overline{O}$ **Any client ←→ NET using HTTP/SOAP**

- . NET object exposed as a Web Service by hosting in IIS
- **.A** Web Services use well-defined interfaces called contracts
	- Contracts are described using a Web Services Description Language (WSDL) file
- A Any client that can consume a WSDL file can make SOAP calls to the remote object as per the contract
- **\*** Firewall friendly, client OS agnostic
- **\*** XML Schema data (XSD) types used in contract

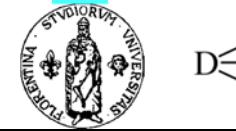

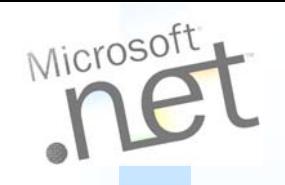

# **Remoting via HTTP**

#### $\overline{O}$  $\bullet$  .NET client  $\leftarrow \rightarrow$  .NET using HTTP/SOAP

- **A.** HTTP channel uses the SOAP formatter
	- **Can override this default behavior**
	- **Example 2 Less efficient than binary formatter**
- **\*** Firewall friendly
- Uses CLR type system, not XSD

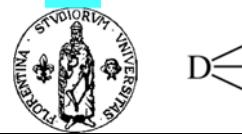

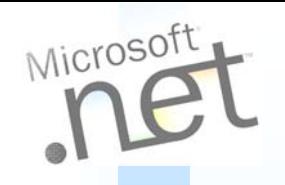

# **Remoting via TCP**

#### $\overline{O}$  $\bullet$  .NET client  $\leftarrow \rightarrow$  .NET using TCP channel

- **\*** TCP channel uses the binary formatter
	- **Can override this default behavior**
	- More efficient than SOAP formatter
- **A.** Raw socket connection used for transport
	- Mostly useful behind a firewall, not through one

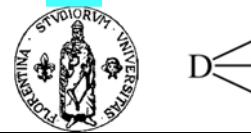

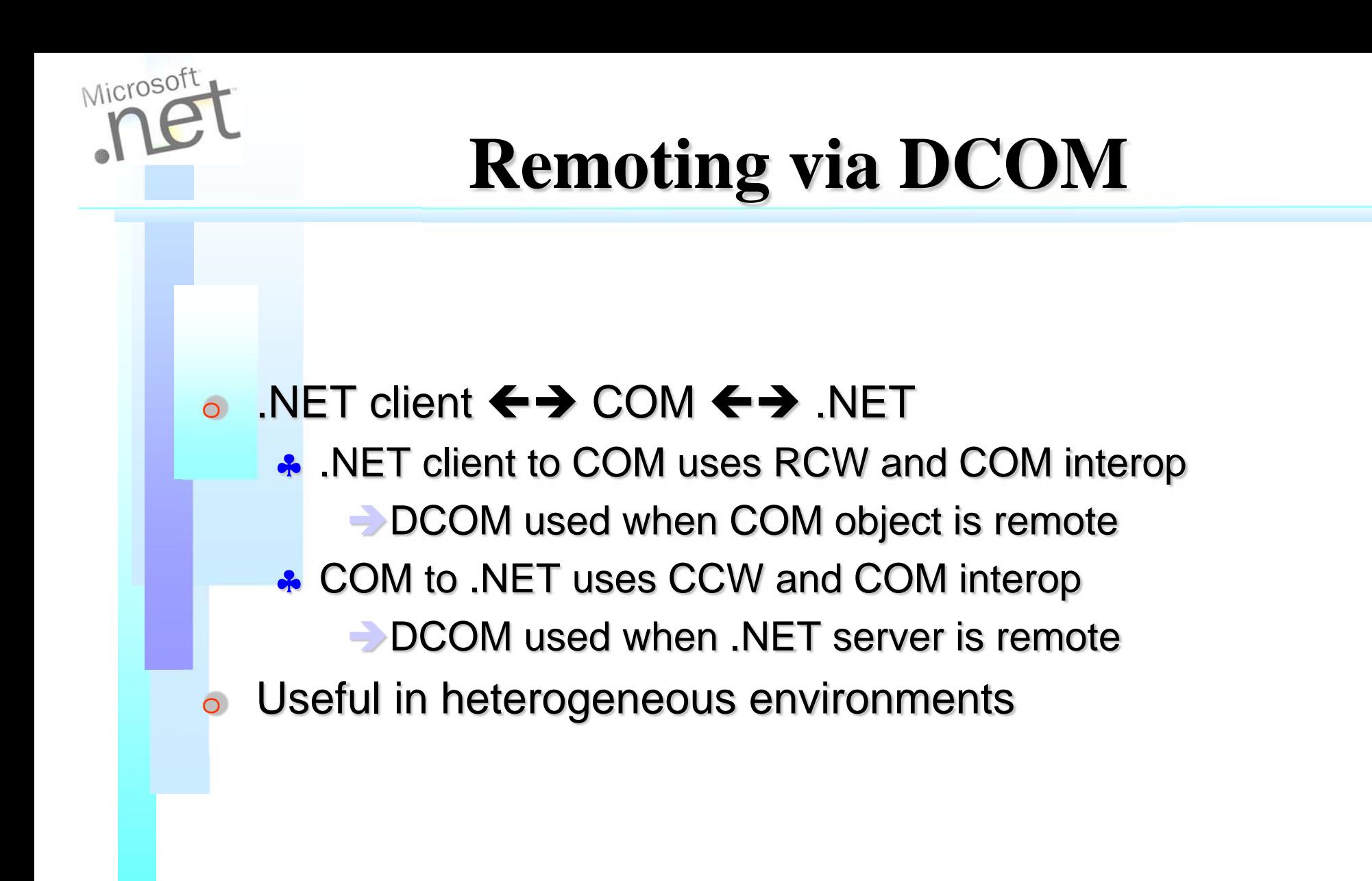

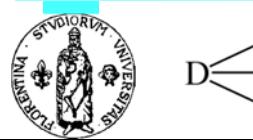

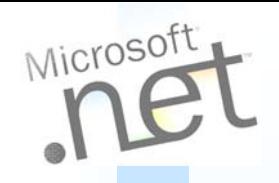

#### **Using IIS as the host server**

#### $\overline{O}$ IIS provides activation

- Server does not have to be manually started
- IIS uses web config remoting config file

```
<configuration>
 <system.runtime.remoting>
    <application>
      <service><wellknown mode="SingleCall"
                   type="WiseOwl.Calculator,MathObjects" objectUri = "EphemeralCalc.rem" />
        <wellknown mode="Singleton"
                   type="WiseOwl.Calculator,MathObjects" objectUri = "SharedCalc.soap" />
        <activated type = "WiseOwl.Calculator,MathObjects"/>
      </service>
    </application>
 </system.runtime.remoting>
</configuration>
```
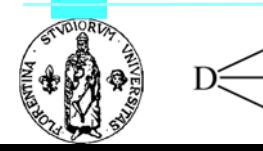

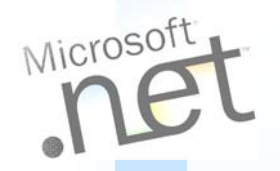

```
server.cs
using System;
using System.Runtime.Remoting;
using System.Runtime.Remoting.Channels;
using System.Runtime.Remoting.Channels.Tcp;
namespace RemotingSamples {
 public class Sample {
   public static int Main(string [] args) {
     // Crea e registra un nuovo canale Tcp
      TcpChannel chan = new TcpChannel(8085);
     ChannelServices.RegisterChannel(chan);
     // Il metodo RegisterWellKnownServiceType permette di registrare l'oggetto per la 
     // futura attivazione [PARAMETRI (Tipo, URI, metodo di attivazione)]
     RemotingConfiguration.RegisterWellKnownServiceType
      (Type.GetType("RemotingSamples.HelloServer,object"), 
      "SayHello", WellKnownObjectMode.SingleCall);
      System.Console.WriteLine("Hit to exit...");
      System.Console.ReadLine();
     return 0;
    }
  }
}
```
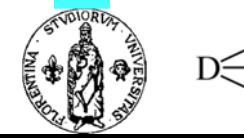

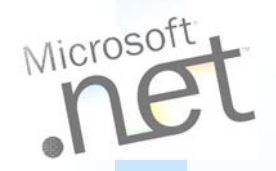

```
using System;
using System.Runtime.Remoting;
using System.Runtime.Remoting.Channels;
using System.Runtime.Remoting.Channels.Tcp;
namespace RemotingSamples {
  public class HelloServer : MarshalByRefObject {
    public HelloServer() {
      Console.WriteLine("HelloServer activated");
    }
    public String HelloMethod(String name) {
      Console.WriteLine("Hello.HelloMethod : {0}", name);
      return "Hi there " + name;
    }
  }
}
```
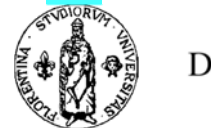

**object.cs**

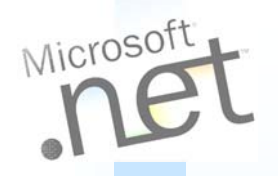

```
client.cs
using System;
using System.Runtime.Remoting;
using System.Runtime.Remoting.Channels;
using System.Runtime.Remoting.Channels.Tcp;
namespace RemotingSamples {
  public class Client
  {
    public static int Main(string [] args)
    {
      TcpChannel chan = new TcpChannel();
      ChannelServices.RegisterChannel(chan);
      // Il client localizza l'oggetto remoto passando tipo e URL 
      HelloServer obj = 
   (HelloServer)Activator.GetObject(typeof(RemotingSamples.HelloServer)
   , "tcp://localhost:8085/SayHello");
      if (obj == null) 
      System.Console.WriteLine("Could not locate server");
      else Console.WriteLine(obj.HelloMethod("Carlo"));
      return 0;
    } 
  }
}
```
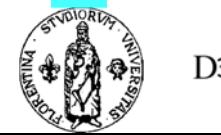

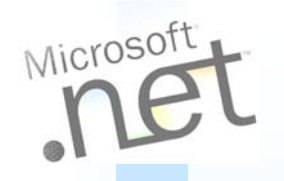

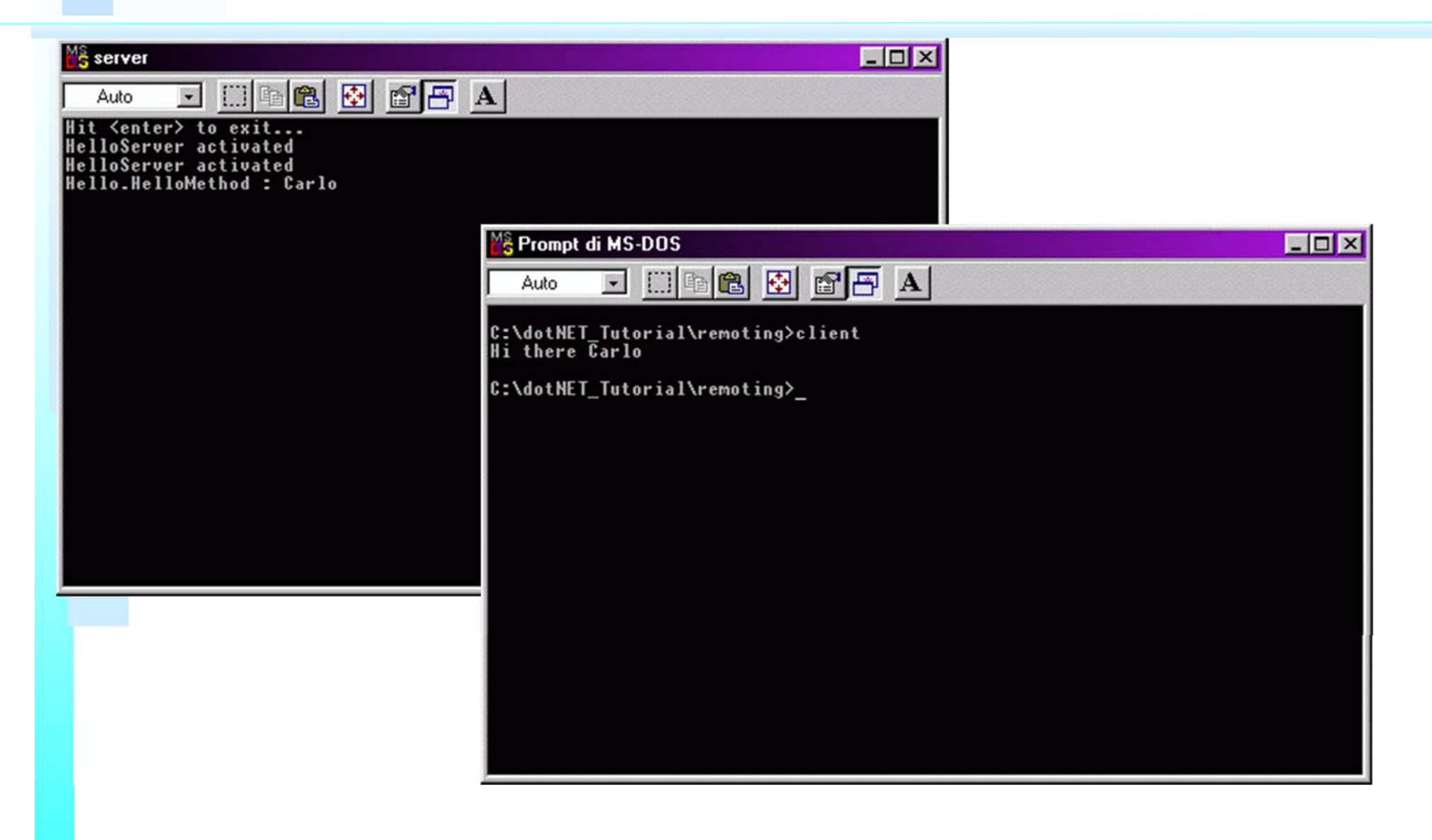

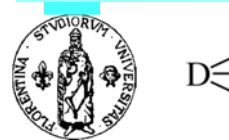

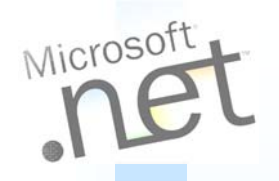

#### **References**

- ●http://www.dotnetremoting.cc
- ●http://www.c-sharpcorner.com/Remoting.asp

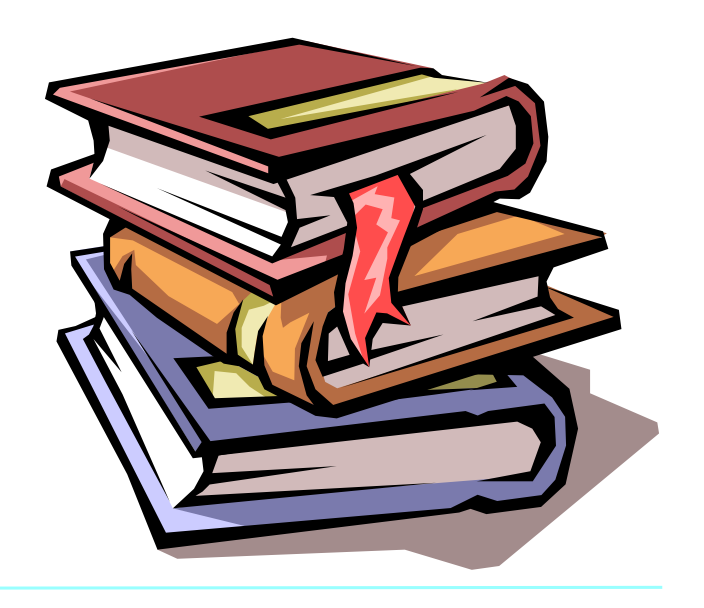

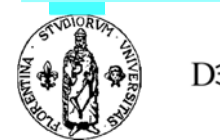